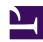

#### University of Massachusetts Amherst

From the SelectedWorks of Jennifer Eustis

May 13, 2021

## Presentation on FOLIO LDP MARC: Report from the Metadata Reports Working Group

Jennifer Eustis, University of Massachusetts Amherst

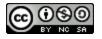

This work is licensed under a Creative Commons CC BY-NC-SA International License.

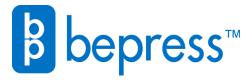

# Report from the Metadata Reports Working Group

May 13, 2021

#### In this Presentation ....

- Brief introduction to the MM Reports Working Group
- How to connect to the FOLIO Library Data Platform or LDP
- Introduction to MARC tables in the LDP
- Example reports using MARC data in the LDP

For today, <u>DBeaver</u> will be the tool used for the demos and was used for the screenshots in this presentation.

#### MM Reports Working Group

The Reporting SIG asked for volunteers from the Metadata SIG to work on testing the LDP (Library Data Platform), developing reports for the LDP, and testing LDP MARC.

For about a year, the reports working group has created a number of derived tables and reports for FOLIO. For the past couple of weeks, we have provided feedback and recommendations for the LDP MARC test.

This working group is open to anyone interested in reports on metadata.

#### How to Connect to the FOLIO Library Data Platform

<u>To access the database</u> using a client-side reporting tool such as <u>DBeaver</u>:

Database system: PostgreSQL

• Host: glintcore.net

• Port: **5432** 

Database name: folio\_snapshot

User name and password: (contact Nassib Nassar)

• SSL enabled, SSL mode: require

Please note that the password encryption uses scram-sha-256 and may not be compatible with old database tools or drivers.

For more information about using an LDP

database: <a href="https://github.com/library-data-platform/ldp/blob/main/doc/User Guide.md">https://github.com/library-data-platform/ldp/blob/main/doc/User Guide.md</a>

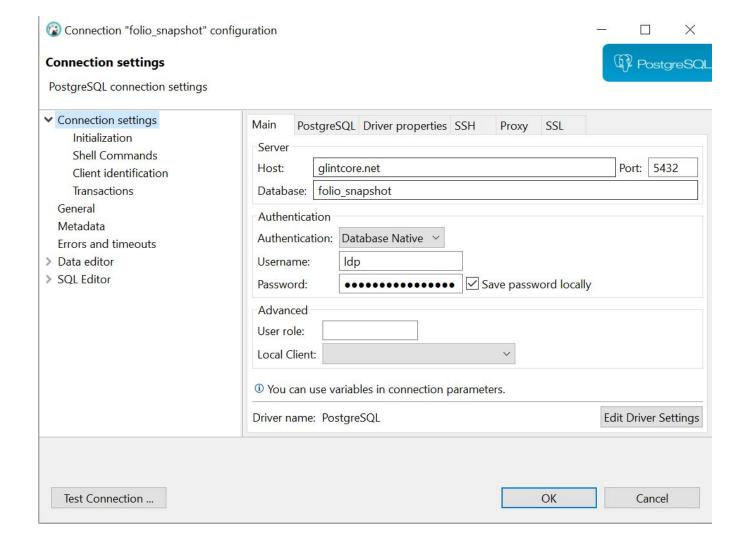

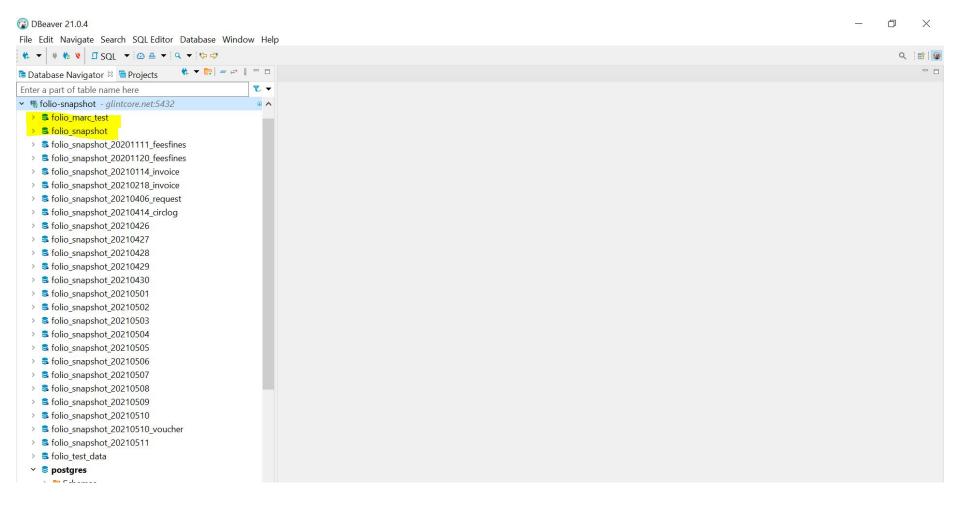

#### Folio Reporting and Public Schemas

- folio\_reporting
  - <u>Derived tables</u>: These are helper tables to get at information more easily to create reports.
- public
  - All of the tables from FOLIO including
    - srs\_marc

This is the table that has the marc srs json data.

srs\_records

This is the table that has the <u>administrative metadata</u> and the marc srs json data.

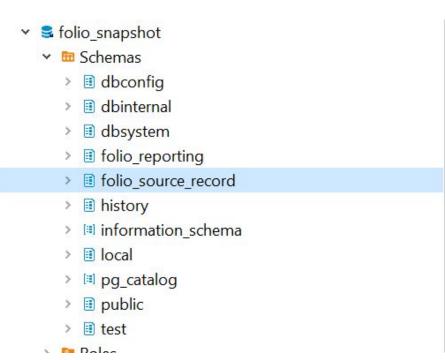

#### folio\_source\_record

The \_\_marc table is the "interpreted" or "deconstructed" MARC SRS. This table is still in development and you will see changes. The is test data that sometimes doesn't always make sense. This table includes:

- srs\_id: the UUID for the MARC SRS record.
- line: line number for the MARC tag
- bib\_id: instance hrid
- tag: MARC tag (field)
- ind1: first indicator
- ind2: second indicator
- ord: ordinality or the order of the tag
- sf: subfield
- content: content in the subfield

```
folio source record

▼ In Tables

▼ ■ __marc
                                                  1.4G
      Columns
            asc srs_id (varchar(36))
            123 line (int2)
           bib id (varchar(16))
            tag (varchar(3))
            abc ind1 (varchar(1))
            and ind2 (varchar(1))
            123 ord (int2)
            sf (varchar(1))
            content (varchar(65535))
```

#### What Does This Look Like for SRS\_Marc?

| No_Indic  Lines a ode expression to later results lase entropaces |                                      |                                                                                               |                    |  |  |  |  |  |  |
|-------------------------------------------------------------------|--------------------------------------|-----------------------------------------------------------------------------------------------|--------------------|--|--|--|--|--|--|
|                                                                   | <sup>ag</sup> id <sup>V‡</sup>       | data                                                                                          | ten <sup>123</sup> |  |  |  |  |  |  |
| 1                                                                 | 997f77c8-672a-11eb-8681-aed9fae510e9 | { "id": "997f77c8-672a-11eb-8681-aed9fae510e9", "fields": [ { "001": "200388703" }, { "003    | : 1                |  |  |  |  |  |  |
| 2                                                                 | 998010ac-672a-11eb-8681-aed9fae510e9 | { "id": "998010ac-672a-11eb-8681-aed9fae510e9", "fields": [ { "001": "200388851" }, { "003    | ": 1               |  |  |  |  |  |  |
| 3                                                                 | 99809f90-672a-11eb-8681-aed9fae510e9 | { "id": "99809f90-672a-11eb-8681-aed9fae510e9", "fields": [ { "001": "20038886X" }, { "003    | ": 1               |  |  |  |  |  |  |
| 4                                                                 | 99815d72-672a-11eb-8681-aed9fae510e9 | { "id": "99815d72-672a-11eb-8681-aed9fae510e9", "fields": [ { "001": "200388916" }, { "002" } | 3" 1               |  |  |  |  |  |  |
| 5                                                                 | 9982228e-672a-11eb-8681-aed9fae510e9 | { "id": "9982228e-672a-11eb-8681-aed9fae510e9", "fields": [ { "001": "200388924" }, { "003    | ": 1               |  |  |  |  |  |  |
| 6                                                                 | 9982d274-672a-11eb-8681-aed9fae510e9 | { "id": "9982d274-672a-11eb-8681-aed9fae510e9", "fields": [ { "001": "200388932" }, { "003    | 3" 1               |  |  |  |  |  |  |
| 7                                                                 | 9984afd6-672a-11eb-8681-aed9fae510e9 | { "id": "9984afd6-672a-11eb-8681-aed9fae510e9", "fields": [ { "001": "20038984X" }, { "003    | ": 1               |  |  |  |  |  |  |
| _                                                                 | 000000 00 070 44 1 0004 100 040 0    | ( H, TH HOUSEL CC C23 44 T 0004 TOU E40 OH HC LT H L(HOUAH H30030003H) ( HOUSE                | VII 4              |  |  |  |  |  |  |

#### What Does This Look Like for SRS\_Records?

```
14
Columns
        id (varchar(36))
        asc created_by_user_id (varchar(36))
        and created date (varchar(29))
        123 generation (int8)
        and instance hrid (varchar(13))
        instance_id (varchar(36))
        RBC leader record status (varchar(1))
        matched_id (varchar(36))
        123 order (int8)
        RBC record type (varchar(4))
        snapshot_id (varchar(36))
        state (varchar(6))

✓ suppress discovery (bool)

        abc updated_by_user_id (varchar(36))
        and updated date (varchar(29))
        data (json)
        123 tenant id (int2)
```

| <sup>M</sup> id 73                   | created_by_user_id                   | created_date                  | 123 gen <sup>‡</sup> |
|--------------------------------------|--------------------------------------|-------------------------------|----------------------|
| 04f09398-672b-11eb-8681-aed9fae510e9 | 7a16958e-af23-5002-8191-d7a96f5f8070 | 2021-02-05 20:25:59.158434+00 | 0 [                  |
| 8dbafe52-672b-11eb-8681-aed9fae510e9 | 7a16958e-af23-5002-8191-d7a96f5f8070 | 2021-02-05 20:25:59.253498+00 | 0 [                  |
| c447a53e-672a-11eb-8681-aed9fae510e9 | 7a16958e-af23-5002-8191-d7a96f5f8070 | 2021-02-05 20:25:59.449207+00 | 0 [                  |
| 04f40cbc-672b-11eb-8681-aed9fae510e9 | 7a16958e-af23-5002-8191-d7a96f5f8070 | 2021-02-05 20:25:59.670102+00 | 0 [                  |
| c449f2ee-672a-11eb-8681-aed9fae510e9 | 7a16958e-af23-5002-8191-d7a96f5f8070 | 2021-02-05 20:25:59.688393+00 | 0 [                  |

#### What Does This Look Like for \_\_marc?

SELECT \* FROM folio\_marc\_test.folio\_source\_record."\_\_marc" m;

|   | <sup>កម្ពុភ្ន</sup> srs_id           | ¹ã line 📆 | bib_id T: | tag T | ind1 Ti | ind2 T‡ | ord Tt | sf T‡ | content T:       |
|---|--------------------------------------|-----------|-----------|-------|---------|---------|--------|-------|------------------|
| 1 | 3006fc48-672b-11eb-8681-aed9fae510e9 | 12        | 010004785 | 035   |         |         | 2 a    | a     | (OCoLC)263588499 |
| 2 | 3006fc48-672b-11eb-8681-aed9fae510e9 | 13        | 010004785 | 040   |         |         | 1 a    | a     | 9001             |
| 3 | 3006fc48-672b-11eb-8681-aed9fae510e9 | 14        | 010004785 | 040   |         |         | 1 b    | )     | ger              |
| 4 | 3006fc48-672b-11eb-8681-aed9fae510e9 | 15        | 010004785 | 040   |         |         | 1 c    |       | DE-101           |
| 5 | 3006fc48-672b-11eb-8681-aed9fae510e9 | 16        | 010004785 | 040   |         |         | 1 c    | k     | 9999             |
| 6 | 3006fc48-672b-11eb-8681-aed9fae510e9 | 17        | 010004785 | 044   |         |         | 1 c    |       | XA-YUCS          |
| 7 | 3006fc48-672b-11eb-8681-aed9fae510e9 | 18        | 010004785 | 082   | 7       | 4       | 1 a    | a     | 540              |
| 8 | 3006fc48-672b-11eb-8681-aed9fae510e9 | 19        | 010004785 | 082   | 7       | 4       | 1 a    | a     | 610              |
| 9 | 3006fc48-672b-11eb-8681-aed9fae510e9 | 20        | 010004785 | 082   | 7       | 4       | 1 c    | 7     | DE-600           |

#### Examples Using the Deconstructed Marc Table

- 1. How to construct from deconstruction using string agg
- 2. Getting language where there are no characters from a to z
- 3. Working with the 008 fixed field and Leader information

#### Reconstructing the Deconstructed MARC Tag

```
SELECT
        marc.bib_id,
        marc.tag,
        string_agg('$'::varchar || marc.sf || marc.content, ") AS
sf_content
FROM
        folio marc test.folio source record." marc" AS marc
WHERE
        marc.tag IN ('336','337','338')
GROUP BY
        marc.bib_id,
        marc.tag
```

LIMIT 100;

|    | and bib_id | tag TI | <sup>ae</sup> sf_content                       |
|----|------------|--------|------------------------------------------------|
| 1  | 01000002X  | 336    | \$aText\$btxt\$2rdacontent                     |
| 2  | 01000002X  | 337    | \$aohne Hilfsmittel zu benutzen\$bn\$2rdamedia |
| 3  | 01000002X  | 338    | \$aBand\$bnc\$2rdacarrier                      |
| 4  | 010000038  | 336    | \$aText\$btxt\$2rdacontent                     |
| 5  | 010000038  | 337    | \$aohne Hilfsmittel zu benutzen\$bn\$2rdamedia |
| 6  | 010000038  | 338    | \$aBand\$bnc\$2rdacarrier                      |
| 7  | 010000054  | 336    | \$aText\$btxt\$2rdacontent                     |
| 8  | 010000054  | 337    | \$aohne Hilfsmittel zu benutzen\$bn\$2rdamedia |
| 9  | 010000054  | 338    | \$aBand\$bnc\$2rdacarrier                      |
| 10 | 010000062  | 336    | \$aText\$btxt\$2rdacontent                     |

#### A Report on Languages from the 008 Fixed Field

```
SELECT
  m.bib id,
  substring(m."content", 36,3) AS language
FROM
  folio marc test.folio source record." marc" m
WHERE
  m.tag = '008'
AND
  substring(m."content", 36,3) !~ '[a-z]';
```

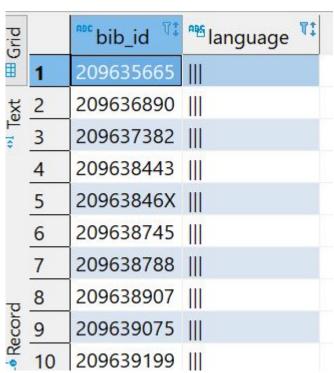

#### Working with the 008 Fixed Field and Leader

```
SELECT
        m.bib id,
        substring(m.CONTENT, 7,2) AS 1dr byte 06,
        substring(m2."content", 7,1) AS date_type,
        ie.mode of issuance name,
        ie.type name AS instance type,
        iet.material_type_name AS item_type,
        iet.permanent location name
FROM
        folio marc test.folio source record." marc" m
        LEFT JOIN folio reporting.instance_ext AS ie ON m.bib_id = ie.instance_hrid
        LEFT JOIN folio_reporting.item_ext AS iet ON m.bib_id = iet.item_hrid
        LEFT JOIN folio_marc_test.folio_source_record."__marc" AS m2 ON m.bib_id = m2.bib_id
WHERE
        m.tag = '000'
AND
        ie.mode of issuance name != 'serial'
AND
        m2.tag = '008'
LIMIT 100:
```

#### Working with the 008 Fixed Field

| bib_id    | ldr_byte_ | (date_type | mode_of_    | instance_ | titem_type | permanent | location | name |
|-----------|-----------|------------|-------------|-----------|------------|-----------|----------|------|
| 209642564 | am        | S          | single unit | text      |            |           |          |      |
| 209642572 | am        | S          | single unit | text      |            |           |          |      |
| 209642580 | am        | S          | single unit | text      |            |           |          |      |
| 209642599 | am        | S          | single unit | text      |            |           |          |      |
| 209642653 | am        | S          | single unit | text      |            |           |          |      |
| 209642688 | am        | S          | single unit | text      |            |           |          |      |
| 209642696 | am        | S          | single unit | text      |            |           |          |      |
| 209642718 | am        | S          | single unit | text      |            |           |          |      |
| 209642815 | am        | S          | single unit | text      |            |           |          |      |
| 209642890 | am        | S          | single unit | text      |            |           |          |      |
| 209642904 | am        | S          | single unit | text      |            |           |          |      |
| 209642920 | am        | S          | single unit | text      |            |           |          |      |
| 209642955 | am        | S          | single unit | text      |            |           |          |      |

#### The Deconstructed Marc Table is in Development

The working group has drafted a first set of recommendations for how to move forward with the the LDP Marc. As mentioned, this table is in development and is being changed. Don't be surprised to see changes.

Where to find documentation and how to provide feedback?

- MM Reporting Documentation folder
  - o Recommendations Document
  - Marc Use Cases and Spreadsheet for metadata reporting priorities
  - Feedback for the LDP Marc test
  - o <u>Test reports for the LDP Marc test</u>
- FOLIO-Analytics GitHub
- MARC SRS Administrative Metadata FAQ from Ann-Marie Breaux
- Slack mm-reports-wg

### Questions